## Revisão

Marco A L Barbosa malbarbo.pro.br

Departamento de Informática Universidade Estadual de Maringá

Introdução

Antes de começarmos o conteúdo da disciplina, vamos fazer uma revisão:

- Processo de projeto de programas
- A linguagem Python
- Projeto de programas em Python

Projeto de programas

Quais são as principais atividades no projeto de um programa?

- Análise (identificação o problema)
- Especificação (descrição do que o programa deve fazer)
- Implementação
- Verificação (a implementação atende a especificação?)

Podemos detalhar esse processo para o projeto de uma função específica:

- Análise: identificar o problema a ser resolvido
- Definição dos tipos de dados: identificar e definir como as informações serão representadas
- Especificação: especificar com precisão o que a função deve fazer
- Implementação: implementar a função de acordo com a especificação
- Verificação: verificar se a implementação está de acordo com a especificação
- Revisão: identificar e fazer melhorias

Mas como projetar programas?

Um programa é composto de várias funções, então decompomos o programa em funções e aplicamos esse processo para projetar cada função.

A linguagem Python

Para aprender uma linguagem de programação, temos que, de maneira simplificada, aprender:

- Tipos primitivos de dados
- Operações primitivas
- Definição de novas operações
- Estruturas de controle
- Definição de novos tipos de dados

## Instalação

O Python é um software livre e pode ser baixado e instalado de https://python.org.

Apesar do Python vir com um ambiente de desenvolvimento e aprendizado chamado IDLE, nessa disciplina não vamos usá-lo.

Para desenvolver os nossos programas vamos utilizar o vscode.

## O Python tem diversos tipos numéricos, os dois principais são

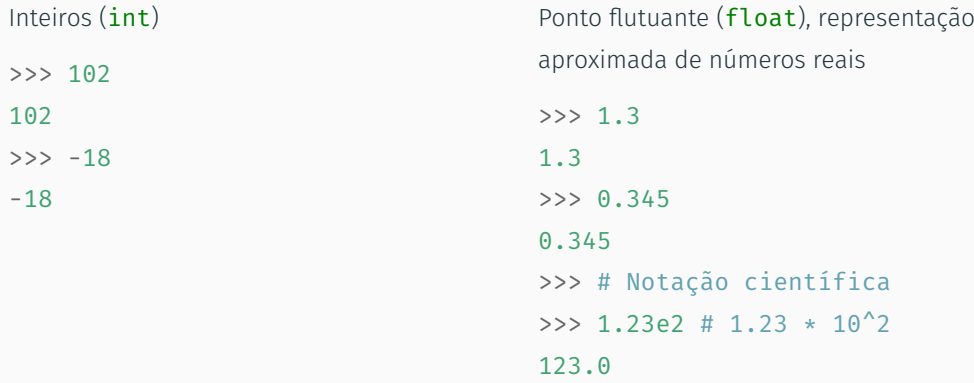

```
>>> # Soma e subtração
>> 4 + 26
>> 4 + 2.0 - 51.0
>>> # Multiplicação e divisão
>> 3 * 5.0
15.0
>>> 7 / 2
3.5
>>> # Divisão sempre produz float
>>> 8 / 4
2.0
                                     >>> # Piso da divisão
                                     >>> 7 // 2
                                     3
                                     >>> 5 // 1.3
                                     3.0
                                    >>> # Resto da divisão
                                     >>> 14 % 3
                                     \mathcal{L}>>> # Esperávamos obter exatamente
                                     >>> # 1.1, mas float é apenas
                                     >>> # uma aproximação dos reais...
                                     >>> 5 % 1.3
                                     1.0999999999999999
```

```
>>> # Exponenciação e radiciação
>>> 3 ** 4 # 3 elevado a 4
81
>>> 2 ** 80
1208925819614629174706176
>>> 16 ** 0.5 # raiz quadrada, o mesmo que 16 ** (1 / 2)4.0
>>> # A exponenciação tem prioridade sobre a divisão
>>> 27 ** 1 / 3 # o mesmo que (27 ** 1) / 3
9.0
>>> # Usamos parênteses para mudar a prioridade
>>> 27 ** (1 / 3) # raiz cúbica
3.0
```

```
>>> # Arredondamento
\gg round(3.4)
3
\gg round(3.5)
4
>>> round(3.5134, 2)
3.51
```

```
>>> # Conversão entre int e float
\gg int(7.6)
7
\gg int(-2.3)
-2
\gg float(4)
4.0
```

```
>>> import math
>>> # Piso
>>> # maior inteiro <= ao número
>>> math.floor(4.2)
4
>>> math.floor(4.0)
4
\gg math.floor(-2.3)
-3
```

```
>>> # Teto
>>> # menor inteiro >= ao númeo
>>> math.ceil(4.2)
5
>>> math.ceil(4.0)
4
>>> math.ceil(-2.3)
-2
```
Outro tipo de dado pré-definido em Python é a cadeia de caracteres (str), *string* em inglês.

Uma string em Python é escrita entre apóstrofo (') ou aspas (")

```
>>> 'casa'
'casa'
>>> "gota d'agua"
"gota d'agua"
>>> "mesa"
'mesa'
```
Assim como existem operações pré-definidas para números, também existem operações pré-definidas para strings.

```
>>> # Concatenação
>>> 'casa' + ' da ' + 'sogra'
'casa da sogra'
>>> # Repetição
>>> 'abc' * 3
'abcabcabc'
>>> 'algum' * 0
''>>> 'algum' * -4
```

```
>>> # Quantidade de caracteres
>>> len('ciência da computação')
21
>>> # Conversão maiúscula
>>> 'José'.upper() # ou str.upper('José')
'JOSÉ'
>>> # Conversão minúscula
>>> 'José'.lower() # ou str.lower('José')
'josé'
```

```
>>> # Indexação de caractere
>>> # O primeiro caractere tem índice 0
>>> 'casa' [0] # ou str. getitem ('casa', 0)\mathbb{C}^1>>> 'casa'[1]
'a'
```

```
>>> # Acesso de índice fora do intervalo
\gg 'casa'[4]
Traceback (most recent call last):
  File "<stdin>", line 1, in <module>
IndexError: string index out of range
```

```
>>> # Substring do início até 3 - 1
>>> 'veja isso'[:3] # ou str. getitem ('veja isso', slice(None, 3))
'vej'
```

```
>>> # Substring de 4 até o final
>>> 'veja isso'[4:] # ou str. getitem ('veja isso', slice(4, None))
' isso'
```

```
>>> # Substring de 2 até 6 - 1
>>> 'veja isso'[2:6] # ou str. getitem ('veja isso', slice(7, 9))
'ja i'
```
'Idade: 19'

```
>>> # Conversão de int para str
>>> str(127)
'127'
>>> # Conversão de float para str
\gg str(4.1)
'4.1'
>>> # Concatenação de str e int
>>> 'Idade: ' + str(19)
```

```
>>> # Conversão de str para int
>>> int('127')
127
>>> # Conversão de str para float
>>> float('25')
25.0
>>> float('12.67')
12.67
```
Inicialmente as expressões que vimos usavam apenas operadores matemáticos

 $30 * 2$ 

Depois vimos que as expressões podem conter chamadas de funções

round $(3.5)$ 

e chamadas de métodos

```
'José'.lower()
```
Por fim, vimos que strings podem ser indexadas

'veja isso'[2:6]

Embora a forma de utilizar operadores, funções, métodos e indexação seja diferente, o propósito dessas construções é o mesmo: computar valores de saída a partir de valores de entrada.

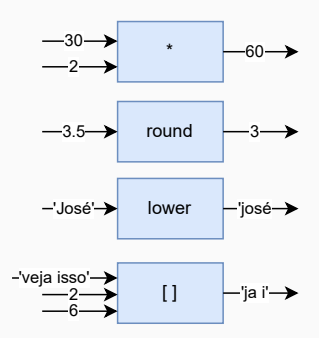

Se o propósito é o mesmo, por que não usar a mesma forma?

Por conveniência!

Por exemplo, se não tivéssemos a forma de operadores e apenas a forma de chamada de funções, então deveríamos escrever

from operator import add, mull add(mul(30, 2), 3)

ao invés de 30  $\star$  2 + 3, o que seria inconveniente.

Além da conveniência de escrita, a forma de chamada métodos e indexação tem outras vantagens, vamos discutir isso ao longo da disciplina.

```
>>> # Maior e maior ou igual
>> 4 > 4False
>> 4 > = 4True
>>> # Menor e menor ou igual
>> 6.0 < 6.0False
\gg 6.0 \leq 1.0 + 5.0
True
                                     >>> # Igual
                                     325 - 5 = 6False
                                     >> 9 == 5 + 2 ** 2
                                     True
                                     >>> # Diferente
                                     \Rightarrow 3 * 2 != 4 + 2 ** 2
                                     True
                                     >> 9 1 = 4 + 7 * 7False
```
Observe que as operações relacionais tem prioridade menor do que as operações aritméticas.

As operações relacionais podem ser utilizadas com outros tipos, incluindo strings e booleanos.

```
>>> # As strings são comparadas
>>> # lexicograficamente, o
>>> # que pode gerar algumas
>>> # supressas
>>> 'a' < 'b'
True
>>> 'á' < 'b'
False
```

```
>>> 'Abacaxi' < 'Abacate'
False
>>> 'André' < 'paulo'
True
>>> 'casa' == 'Casa'
False
>>> 'á' != 'a'
True
```
>>> # O valor False é considerado >>> False == False >>> # menor que o valor True >>> False < True True >>> True > False True

True >>> False == True False >>> True == False False  $\gg$ > True == True True

>>> not True False >>> not False True >>> not not True True

>>> # O not é um operator unário. >>> # O not tem menor precedência >>> # do que os operadores relacionais >>> # e aritméticos. >>> # 4 > 4.0 é False  $\gg$  not 3 + 1 > 2 + 2.0 True >>> # 14 == 14 é True >>> not  $2 + 3 * 4 == 14$ False

>>> # O and é um operador binário >>> # O and tem menor precedência >>> # dois operandos forem True. >>> # e aritméticos.

>>> # Tabela verdade do and

>>> False and False

False

>>> False and True

False

>>> True and False

False

True

>>> True and True

>>> # que só produz True se os >>> # do que os operadores relacionais

>>> # 15 > 8 é True >>> # 4 == 3 é False  $\gg$  15  $>$  2  $**$  3 and 4 == 1 + 2 False >>> # 2 == 2 é True >>> # 3 != 4 é True  $>> 2 == 1 + 1$  and  $3 != 4$ 

True

>>> # O or é um operador binário >>> # O or tem menor precedência >>> # que produz True se pelo menos >>> # do que os operadores relacionais >>> # um dos operandos for True. >>> # e aritméticos.

>>> # Tabela verdade do or >>> False or False False >>> False or True True >>> True or False True >>> True or True True >>> # 15 > 8 é True >>> # 4 == 3 é False  $\gg$  15  $>$  2  $**$  3 or 4 == 1 + 2 True  $\gg$   $\neq$   $\gamma$  == 3 é False >>> # 3 + 1 != 4 é False  $>> 2 == 2 + 1$  or  $3 + 1 = 4$ False

Quem tem maior prioridade, o and ou o or? O and.

```
>>> True or False and False
```
True

```
>>> # É equivalente a expressão anterior
>>> True or (False and False)
True
```
>>> # Se o or tivesse prioridade... >>> (True or False) and False False

Os arranjos em Python são dinâmicos, isto é, podem mudar de tamanho, e são representados pelo tipo list.

```
>>> # Inicialização
\gg x: list[int] = [9 + 1, 1, 7, 2]
>>> x
[10, 1, 7, 2]
>>> # Lista vazia
\Rightarrow \Rightarrow \lor = [ ] # ou list()
>>> y
[1]
```
>>> # Número de elementos  $\gg$  len(x) 4  $\gg$  len(y)

 $\Theta$ 

```
>>> # Indexação
>>> nomes = ['Maria', 'João', 'Paulo']
>>> nomes[1]
'João'
>>> # Acesso fora da faixa
>>> nomes[3]
Traceback (most recent call last):
  File "<stdin>", line 1, in <module>
IndexError: list index out of range
```

```
>>> # Sublistas
\Rightarrow \times \times = [4, 1, 5, 7, 3]
>>> x[:2]
[4, 1]
>>> x[2:]
[5, 7, 3]
```
## Listas - alteração, acréscimo e concatenação

```
>>> # Substituição de um elemento
\Rightarrow >>> y = [4, 2]
>>> y[
1
]
=
7
>>>
y
[4, 7]>>> # Acrésimo de um elemento
>>> y.append(5) # list.append(y, 5)
>>>
y
[4, 7, 5]>>> y.append(
3
)
>>>
y
[4, 7, 5, 3]>>> # Concatenação
\Rightarrow >>> [1, 2, 3] + [4, 5]
[1, 2, 3, 4, 5]
```
- Tipos primitivos de dados
- Operações primitivas
- Definição de novas operações
- Estruturas de controle
- Definição de novos tipos de dados

A forma geral para definição de funções em Python é:

```
def nome(entrada1: tipo, entrada2: tipo, ...) -> tipo:
    instruções
    return exp
```

```
def soma_quadrados(a: int, b: int) -> int:
    '''Calcula a soma de *a* ao quadrado e *b* ao quadrado'''
    a2 = a * x 2return a2 + b * b
```
Uso da nova função

```
\gg soma quadrados(3, 4)
25
```
# Memória e passagem de parâmetros

Veja o material de Memória e passagem de parâmetros na página https://malbarbo.pro.br/ensino/2023/6879/.

Veja o arquivo parametros.py no arquivo com os exemplos para download na página da disciplina.

Use a página https://pythontutor.com/visualize.html para executar os exemplos (lembre-se de remover as anotações de tipo).

- Tipos primitivos de dados
- Operações primitivas
- Definição de novas operações
- Estruturas de controle
- Definição de novos tipos de dados

A forma geral do *if* else é:

if condição: instruções então else:

instruções senão

```
def maximo(a: int, b: int) -> int:
```

```
'''
```

```
Devolve o valor máximo
entre *a* e *b*.
'''if a > b:
   m = aelse:
```
 $m = b$ return m

```
Exemplos
```

```
>>> maximo(10, 8)
10
>>> maximo(-2, -1)-1
```

```
def maximo3(a: int, b: int, c: int) -> int:
def maximo3(a: int, b: int, c: int) -> int:
   '''Encontra o valor máximo entre
   *a*, *b* e *c*.
   COLLECT
   if a \ge b and a \ge c:
       m = aelse:
       if b \ge a and b \ge c:
           m = belse: # c \ge a and c \ge bm = c'''Encontra o valor máximo entre
                                                  *a*, *b* e *c*.
                                                   '''if a \ge b and a \ge c:
                                                      m = aelif h >= a and h >= C:
                                                      m = belse: \# c > = a and c > = bm = creturn m
```
return m

A forma geral do "para cada" é

for var in lista: instruções

O "para cada" funciona da seguinte maneira:

- O primeiro valor de lista é atribuído para var e as instruções são executadas;
- O segundo valor de lista é atribuído para var e as instruções são executadas;
- …
- E assim por diante até que todos os valores de lista tenham sidos atribuídos para var.

Ou seja, o "para cada" executa as mesmas instruções atribuindo cada valor de lista para var, por isso ele chama "para cada"!

- $\gg$  for x in [6, 1, 4, 5]:  $\ldots$  print(x)
- 6 1 4
- 5
	-

```
def soma(lst: list[int]) -> int:
     '''Soma os elementos de *lst*.'''
>>> soma([])
    soma = \thetafor n in lst:
        soma = soma + nreturn soma
                                         Exemplos
                                         0
                                         \gg soma([3])
                                         3
                                         >>> soma([3, 7])
                                         10
                                         \gg soma([3, 7, 2])
                                         12
```

```
1 def soma(lst: list[int]) -> int:
2 \text{Soma} = \theta3 for n in lst:
4 \quad soma = soma + n
5 return soma
6
7 \quad \text{some} (\, [5, 1, 4] \,)
```
Qual é a ordem que as linhas são executadas?

7, 2 (soma =  $\theta$ ),  $3(n = 5)$ , 4 (soma = 5).  $3(n = 1), 4$  (soma = 6),  $3(n = 4)$ , 4 (soma = 10),

3 (identifica que não tem mais elementos), 5 (devolve 10),

7

Podemos escrever o "para cada" com a seguinte forma alternativa:

```
for var in range(inicio, fim):
    instruções
```
O funcionamento dessa forma é a seguinte:

- var é inicializado com inicio
- Se var < fim, as instruções são executadas, var é incrementado de 1 e esse processo é executado novamente
- Senão, o "para cada" é finalizado

O valor inicio pode ser omitido, nesse caso, var é inicializado com 0.

```
\gg for i in range(3, 7):
... print(i)
3
4
5
6
                                        \gg lst = [4, 1, 5, 2]
                                        >>> for i in range(len(lst)):
                                         ... print(i, lst[i])
                                        0 4
                                        1 1
                                        2 5
                                        3 2
```
Função que soma os valores de uma lista

```
def soma(lst: list[int]) -> int:
    soma = \thetafor n in lst:
        soma = soma + nreturn soma
                                                def soma(lst: list[int]) -> int:
                                                    soma = \thetafor i in range(len(lst)):
                                                        soma = soma + lst[i]return soma
```
Qual das duas formas é mais simples? A da esquerda!

Função que encontra o índice da primeira ocorrência do valor máximo de uma lista não vazia.

```
def indice_maximo(lst: list[int]) -> int:
    assert len(lst) != 0i = \thetaimax = 0for n in lst:
        if n > \text{lst}[\text{imax}]:imax = i
        i = i + 1return imax
                                                      def indice_maximo(lst: list[int]) -> int:
                                                           assert len(lst) != 0imax = 0for i in range(1, len(lst)):
                                                              if lst[i] > lst[imax]:
                                                                   imax = i
                                                           return imax
```
Qual das duas soluções é mais simples? A da direita!

A forma geral do while é:

while condição: instruções

O funcionamento do while é o seguinte:

- A condição é avaliada
- Se ela for True, as instruções são executadas e o processo se repete
- Senão, o while termina
- $\Rightarrow$  >  $i = 4$  $\gg$ > while  $i < 10$ : ... print(i) ...  $i = 2 * i$
- 4

8

- $\Rightarrow$  >>  $i = 0$  $>>$   $x = 12$  $\gg$ >> while  $x \ge 3$ :  $\cdots$   $X = X - 3$ ...  $i = i + 1$ >>> i
- 4

## Exemplo de execução passo a passo do "enquanto"

```
1 def nao decrescente(lst: list[int]) -> bool:
```

```
2 em_ordem = True
```

```
3 \t i = 1
```

```
4 while i < len(lst) and em ordem:
```

```
5 if lst[i - 1] > lst[i]:
6 em_ordem = False
```

```
7 \qquad \qquad i = i + 1
```

```
8 return em_ordem
```
9

```
10 nao_decrescente([1, 3, 3, 2, 7, 8])
```
Qual é a ordem que as linhas são executadas?

```
10
2 (em ordem = True)
3(i = 1)4.5.7(i = 2)4.5.7(i = 3)4, 5, 6 (em ordem = False), 7(i = 4)4
8 (produz False)
```
### Para cada

• Quando queremos processar todos os elementos de uma sequência na ordem que eles aparecem

Para cada no intervalo

- Quando queremos processar um intervalo dos elementos de uma sequência; ou
- Quando precisamos dos índices dos elementos da sequência; ou
- Quando precisamos de uma sequência de números em progressão aritmética

Enquanto

• Quando o uso do "para cada" e do "para cada no intervalo" não são adequados

- Tipos primitivos de dados
- Operações primitivas
- Definição de novas operações
- Estruturas de controle
- Definição de novos tipos de dados

Um tipo de dado é o conjunto de valores que uma variável pode assumir.

Exemplos

- $\cdot$  bool  $=$  { True , False }
- int = *{. . . , −*2*, −*1*,* 0*,* 1*,* 2*, . . . }*
- float = *{. . . , −*0*.*1*, −*0*.*0*,* 0*.*0*,* 0*.*1*, . . . }*
- $\cdot$  str = { '', 'a', 'b', ...}

Durante a etapa de definição de tipos de dados (do processo de projeto de funções) temos que determinar quais são as informações e como elas serão representadas.

Algumas informações podem ser representas diretamente com os tipos primitivos da linguagem. Para outras informações, precisamos definir novos tipos de dados.

Quais características são desejáveis no projeto/definição de um tipo de dado?

- Que as informações válidas possam representadas.
- Que as informações inválidas não possam ser representadas.

Em um programa de simulação precisamos representar a cor de um semáforo (que pode ser verde, vermelha ou amarela) e projetar uma função que indique qual deve ser a próxima cor de uma semáforo a partir da cor atual.

Qual tipo de dados podemos utilizar?

String é um tipo adequado? Não, pois 'casa' é uma string mas não representa uma informação (cor) válida.

Como fazemos nesse caso? Criamos um tipo enumerado.

Em um tipo enumerado todos os valores válidos para o tipo são enumerados explicitamente.

A forma geral para definir tipos enumerados é

from enum import Enum, auto

```
class NomeDoTipo(Enum):
    VALOR1 = auto()...
   VALORN = auto()
```

```
from enum import Enum, auto
class Cor(Enum):
    '''A cor de um semáforo
    de trânsito.
    ''''''
    VERDE = auto()VERMELHO = auto()AMARELO = auto()
```
>>> c = Cor.VERDE  $>>$  c <Cor.VERDE: 1> >>> c.value 1 >>> c.name 'VERDE' >>> c == Cor.VERDE True >>> Cor.VERDE == Cor.VERMELHO False

```
def proxima cor(atual: str) -> str:
    '''Produz a próxima cor de uma semáfaro
   que está na cor *atual*.
    '''if atual == 'verde':proxima = 'amarelo'
    elif atual == 'amarelo':
        proxima = 'vermelho'
    elif atual == 'vermelho':
        proxima = 'verde'
    return proxima
```

```
>>> proxima_cor('verde')
'amarelo'
```
def proxima cor(atual: Cor) -> Cor: '''

> Produz a próxima cor de uma semáfaro que está na cor \*atual\*. '''

```
if atual == Cor. VERDE:
    proxima = Cor.AMARELO
Pif atual == Cor.AMARELO:
    proxima = Cor.VERMELHO
Pif atual == Cor. VERMELHO:
    proxima = Cor.VERDE
return proxima
```

```
>>> proxima cor(Cor.VERDE).name
'AMARELO'
```
Observe que o uso de tipo enumerado deixa a intenção do código mais clara:

- $\cdot$  Entrada e saída do tipo  $str$  pode ser qualquer string!
- Entrada e saída do tipo Cor deixa claro quais valores são válidos.

O uso de tipo enumerado também permite a detecção de erros mais facilmente:

- Se digitarmos 'amarela' ao invés de 'amarelo' o programa ainda é "válido".
- Se digitarmos Cor.AMARELA ao invés de Cor.AMARELO o mypy identifica o erro.

Em um determinado programa o tempo de uma atividade é medida em segundos, mas é preciso exibir esse tempo em horas, minutos e segundos. Para isso precisamos projetar uma função que converte uma quantidade de segundos para uma quantidade de horas, minutos e segundos equivalentes.

Os segundos da entrada da função pode ser representados com um número inteiro positivo, mas como representar a saída (o tempo em h, m, s)?

Vamos relembrar alguns tipos de dados que utilizamos até agora:

- Tipos atômicos pré-definidos na linguagem: int, float, bool, str
- Tipos enumerados definidos pelo usuário: Cor

Os tipos atômicos têm esse nome porque não são compostos por partes.

Podemos criar novos tipos agregando partes (campos) de tipos já existentes.

Uma forma de fazer isso é através de tipos compostos (estruturas).

Um tipo composto é um tipo de dado composto por um conjunto fixo de campos com nome e tipo.

A forma geral para definir um tipo composto é

from dataclasses import dataclass

@dataclass class NomeDoTipo: campo1: Tipo1 ... campon: TipoN Podemos definir um novo tipo para representar um tempo da seguinte forma

### @dataclass

```
class Tempo:
```
'''

Representa o tempo de duração de um evento. horas, minutos e segundos devem ser positivos. minutos e segundos devem ser menores que 60. '''

horas: int minutos: int segundos: int

Assim como para definição de tipos enumerados, sempre vamos adicionar um comentário sobre o propósito do tipo.

Para inicializar uma variável de um tipo composto, chamamos o construtor (função) para o tipo e especificamos os valores dos campos na ordem que eles foram declarados.

```
>>> t1: Tempo = Tempo(0, 20, 10)
>>> t1
Tempo(horas=0, minutos=20, segundos=10)
>>> # A anotação do tipo é opcional
>>> t2 = Tempo(4, 0, 20)
>>> t2
Tempo(horas=4, minutos=0, segundos=20)
```
Como valores do tipo Tempo são compostos de outros valores (campos), podemos acessar e alterar cada campo de forma separada.

```
>>> t1 = Tempo(0, 20, 10)
>>> t1.segundos
10
>>> t1.minutos
20>>> t1.horas
\Omega
```

```
>> 1.horas = 3
>>> t1
Tempo(horas=3, minutos=20, segundos=10)
>>> # Podemos deixar o valor em um
>>> # estado inconsistente...
\gg t1.segundos = 70
Tempo(horas=3, minutos=20, segundos=70)
```

```
def segundos para_tempo(segundos: int) -> Tempo:
    '''
```

```
Converte a quantidade *segundos* para o tempo
equivalente em horas, minutos e segundos.
A quantidade de segundos e minutos da resposta
```

```
é sempre menor que 60.
```

```
Requer que segundos seja não negativo.
'''assert segundos >= 0h = segundos / 3600
# segundos que não foram
# convertidos para hora
restantes = segundos % 3600
m = restantes / 60
s = restantes % 60
return Tempo(h, m, s)
```
#### Exemplos

```
>>> segundos_para_tempo(160)
Tempo(horas=0, minutos=2, segundos=40)
>>> segundos_para_tempo(3760)
Tempo(horas=1, minutos=2, segundos=40)
```
- Processo de projeto de programas
- A linguagem Python
- Projeto de programas na linguagem Python

Projeto de programas em Python

O projeto de programa envolve:

- Análise (identificação o problema)
- Especificação (descrição do que o programa deve fazer)
- Implementação
- Verificação (a implementação atende a especificação?)

Podemos detalhar esse processo para o projeto de uma função específica:

- Análise: identificar o problema a ser resolvido
- Definição dos tipos de dados: identificar e definir como as informações serão representadas
- Especificação: especificar com precisão o que a função deve fazer
- Implementação: implementar a função de acordo com a especificação
- Verificação: verificar se a implementação está de acordo com a especificação
- Revisão: identificar e fazer melhorias
O que é específico da linguagem e ainda não vimos como fazer em Python:

- Especificação
- Verificação

O que é a especificação?

Uma descrição precisa do que a função faz (deve fazer).

Note que escrevemos a especificação antes de fazer a implementação.

Como fazer a implementação se não sabemos exatamente o que precisa ser feito!?

A especificação de uma função consiste de

- Assinatura (nome, entradas e saída)
- Propósito (o que a função deve fazer / faz)
- Exemplos

Em Python, escrevemos o propósito e os exemplos em um comentário dentro da função.

Vamos escrever a especificação de uma função que calcula a quantidade de vezes que um inteiro aparece em uma lista.

def conta(lst: list[int], n: int) -> int: '''

Conta a quantidade de vezes que o valor de \*n\* aparece em \*lst\*.

```
Exemplos
\gg conta([], 3)
\Omega>>> conta([5, 1, 3], 3)
1
\gg conta([4, 1, 2, 4], 4)
\mathcal{L}'''return 0
```
Note que para o código ficar bem formado deixamos um return com um valor padrão.

#### O que escrever no propósito?

No propósito escrevemos **o que** a função deve fazer / faz.

Devemos usar o nome dos parâmetros na descrição do propósito para que a relação da entrada e da saída fique clara.

Para diferenciar o nome do parâmetro de uma palavra "normal", colocamos um asterisco antes e depois do nome do parâmetro:

```
'''Conta a quantidade de vezes que o valor de *n* aparece em *lst*.
'''
```
No propósito também escrevemos as restrições da entrada. Por exemplo, em uma função que encontra o valor máximo de uma lista, a lista não pode ser vazia:

```
def maximo(lst: list[int]) -> int:
    '''Encontra o valor máximo de *lst*.
    Requer que *lst* não seja vazia.
    '''
```
return 0

A seguir discutimos alguns erros comuns na escrita do propósito.

Escrever como a função faz ao invés de escrever o que a função faz:

```
'''
```

```
Analisa cada elemento de *lst* e soma 1 em um contador
caso o elemento seja igual a *n*. No final, devolve
o contador.
'''
```
Isto é como a função faz e pode ser visto na implementação, não é preciso "narrar" o que está na implementação!

Compare com o que a função faz:

'''

Conta a quantidade de vezes que o valor de \*n\* aparece em \*lst\*. '''

Normalmente existe mais de uma forma de implementar uma função, e para usar uma função, em geral, é mais útil saber o que a função faz do que como a função faz.

Vamos ver ao longo da disciplina a importância de separar a interface (o que) da implementação (como).

Não referenciar os parâmetros.

'''Conta quantas vezes um número aparece em uma lista. '''

Qual Número? Qual lista?

Usar palavras desnecessárias.

'''

A função conta...

Esta função...

'''

Usar verbo no infinitivo.

'''Contar quantas vezes... '''

A função não contar, a função conta!

Qual o propósito dos exemplos?

O primeiro propósito é ajudar o projetista a entender como a saída pode ser determinada a partir das entradas. Por isso escrevemos os exemplos antes de fazer a implementação.

Depois os exemplos são usados como parte da verificação.

Como escrever os exemplos?

O exemplos são escritos na forma de uma sessão iterativa do Python. Uma linha que inicia com >>> indica uma instrução, as seguintes (até uma linha sem nada) indicam a reposta esperada:

```
'''Exemplos
\gg conta([], 3)
\Theta>>> conta([5, 1, 3], 3)
1
\gg conta([4, 1, 2, 4], 4)
\mathcal{L}'''
```
Quantos exemplos escrever?

Pelo menos um exemplos para cada "forma" de calcular a saída.

Note que devemos evitar escrever muitos exemplos "iguais". Por exemplo, para uma função que indica se um número natural é par ou ímpar, basta fazer um ou dois exemplos de número par e ímpar, não é preciso fazer cinco exemplos de números pares.

O que é a verificação?

É o processo para determinar se a implementação está de acordo com a especificação.

A verificação pode ser:

- Estática: sem executar o programa
- Dinâmica: executando o programa

## Verificação estática

Apesar de ser possível provar, usando verificação estática, que um programa está de acordo com a sua especificação, este processo é custoso e inviável para a maioria dos programas.

No entanto, podemos usar a verificação estática para identificar diversas inconsistências entre a especificação e a implementação, principalmente em relação aos tipos de dados.

Para fazer a verificação estática dos tipos vamos utilizar o programa mypy.

Instalação do mypy:

pip install mypy

Execução do mypy:

mypy arquivo.py

#### Verificação estática

```
1 def conta(lst: list[int], n: int) -> int:
 2 \blacksquare3 Conta a quantidade de vezes que o
4 valor de *n* aparece em *lst*.
5
6 Exemplos
7 \rightarrow \gg \text{contain}([\ ] , 3)8 0
9 >>> conta([4, 1, 2, 4], 4)
10 2
11 '''
12 vezes = 0.013 for x in lst:
14 if x == n:
15 vezes = vezes + 1
16 return vezes
```
conta.py:16: error: Incompatible return value type (got "float", expected "int") Found 1 error in 1 file (checked 1 source file) Existem muitas estratégias de verificação dinâmica, a que vamos utilizar inicialmente é verificar se chamadas de funções com entradas específicas produzem as saídas esperadas (que já são conhecidas).

Como já temos exemplos de entradas e saídas na especificação, podemos usar inicialmente esses exemplos para fazer a verificação dinâmica.

O módulo doctest, que já vem com o Python, analisa os comentários das funções, identifica e executa automaticamente os exemplos indicando caso haja divergências entre os valores esperados e os valores obtidos com a execução dos exemplos.

Execução do doctest:

```
python -m doctest -v arquivo.py
```
### Verificação dinâmica

```
1 def conta(lst: list[int], n: int) -> int:
 2 \blacksquare3 Conta a quantidade de vezes que o
4 valor de *n* aparece em *lst*.
5
6 Exemplos
7 \rightarrow \gg \text{contain}([\ ] , 3)8 0
9 >>> conta([4, 1, 2, 4], 4)
10 \t 211 11<sup>111</sup>
12 V \triangle 795 = 013 for x in lst:
14 if x = n.
15 vezes = vezes + 10
16 return vezes
```

```
Trying:
    \text{consta}([4, 1, 2, 4], 4)Expecting:
    \mathfrak{D}***************************************
File "conta.py", line 9, in conta.conta
Failed example:
    \text{consta}([4, 1, 2, 4], 4)Expected:
    2
Got:
    20
1 items had no tests:
    conta
***************************************
1 items had failures:
   1 of 2 in conta.conta
2 tests in 2 items.
1 passed and 1 failed.
***Test Failed*** 1 failures.
```
### Verificação dinâmica

```
def conta(lst: list[int], n: int) -> int:
    '''Conta a quantidade de vezes que o
    valor de *n* aparece em *lst*.
    Exemplos
    \gg conta([], 3)
    \Theta\gg conta([4, 1, 2, 4], 4)
    2
    '''vezes = 0for x in lst:
        if x = n.
            vezes = vezes + 1return vezes
```
Trying:  $conta([], 3)$ Expecting:  $\Omega$ ok Trying:  $\text{consta}([4, 1, 2, 4], 4)$ Expecting:  $\overline{2}$ ok 1 items had no tests: conta 1 items passed all tests: 2 tests in conta.conta 2 tests in 2 items. 2 passed and 0 failed. Test passed.

## Exemplo

A seguir vamos ver um problema e o projeto de uma função para resolver o problema.

Para exemplos mais detalhados, veja esse documento.

Considere um jogo onde o personagem está em um tabuleiro (semelhante a um tabuleiro de jogo de xadrez). As linhas e colunas do tabuleiro são enumeradas de 1 a 10, dessa forma, é possível representar a posição (casa) do personagem pelo número da linha e da coluna que ele se encontra. O personagem fica virado para uma das direções: norte, sul, leste ou oeste. O jogador pode avançar o seu personagem qualquer número de casas na direção que ele está virado, mas é claro, não pode sair do tabuleiro. Projete uma função que indique a partir das informações do personagem, qual é o número máximo de casas que ele pode avançar na direção que ele está virado.

Objetivo: identificar o problema que deve ser resolvido.

Um personagem de um jogo está em um tabuleiro com 10 linhas e 10 colunas (enumeradas de 1 a 10) e está virado para das direções: norte, sul, leste ou oeste.

Para o norte aumenta o número da linha (sul diminui) – essa é uma decisão que tomamos pois não é informado no enunciado.

Para o leste aumenta o número da coluna (oeste diminui).

Determinar quantas casas no máximo um personagem pode avançar a partir da sua posição e direção (o personagem não pode sair do tabuleiro)

Objetivo: identificar e definir como as informações serão representadas.

Informações: direção, posição, personagem.

#### Tipos de dados

'''

```
class Direcao(Enum):
```

```
A direção em que o personagem está virado.
Para o norte o número da linha aumenta,
para o sul diminui.
Para o leste o número da coluna aumenta,
para o sul diminui.
```

```
\boldsymbol{\wedge}| N
| |
\begin{bmatrix} 0 & - & - & 1 \end{bmatrix}| |
        \leq--------------->
'''NORTE = auto()LESTE = auto()SUL = auto()OESTE = auto()
```

```
@dataclass
class Personagem:
```
'''

A posição e direção que um personagem se encontra no tabuleiro. '''# A linha, deve estar entre 1 e 10 lin: int # A coluna, deve estar entre 1 e 10 col: int dir: Direcao

Objetivo: especificar com precisão e com exemplos o que o programa deve fazer.

Para cada direção precisamos dois exemplos: um que é possível avançar e outro que não.

```
def maximo casas(p: Personagem) -> int:
    ''' Determina o número máximo de casas que o personagem *p* pode avançar
    considerando a sua posição atual e a direção que ele está virado.
    >>> maximo casas(Personagem(lin=4, col=2, dir=Direcao.NORTE))
    6
    >>> maximo casas(Personagem(lin=10, col=2, dir=Direcao.NORTE))
    \Theta>>> maximo casas(Personagem(lin=4, col=2, dir=Direcao.SUL))
    3
    >>> maximo casas(Personagem(lin=1, col=2, dir=Direcao.SUL))
    0
    >>> maximo_casas(Personagem(lin=4, col=2, dir=Direcao.LESTE))
    8
    >>> maximo_casas(Personagem(lin=4, col=10, dir=Direcao.LESTE))
    \Omega>>> maximo casas(Personagem(lin=4, col=2, dir=Direcao.OESTE))
    1
    >>> maximo casas(Personagem(lin=4, col=1, dir=Direcao.OESTE))
    \Omega'''
```
Objetivo: escrever o corpo da função para que ela faça o que está na especificação.

A forma da resposta da função depende da direção, então fazemos um caso para cada direção.

```
def maximo casas(p: Personagem) -> int:
   if p.dir == Direcao.NORTE:
        cases = 10 - p.lin
   elif p.dir == Direcao.SUL:
       casas = p.lin - 1elif p.dir == Direcao.LESTE:
        cases = 10 - p.colelif p.dir == Direcao.OESTE:
        cases = p.col - 1return casas
```
Objetivo: verificar se a implementação está de acordo com a especificação.

Usamos o mypy para fazer um uma verificação estática:

```
$ mypy maximo_casas.py
Success: no issues found in 1 source file
```
Usamos o doctest para verificar se os exemplos produzem as respostas esperadas (verificação dinâmica).

```
$ python -m doctest -v maximo_casas.py
...
1 items passed all tests:
  8 tests in maximo_casas.maximo_casas
8 tests in 7 items.
8 passed and 0 failed.
Test passed.
```
Objetivo: alterar a organização do programa para que fique mais fácil de ser lido, entendido e modificado.

# Referências

Veja o material da página https://malbarbo.pro.br/ensino/2023/6879/.

Faça os exercícios da página https://malbarbo.pro.br/ensino/2023/6879/.